# Apache configuration file # httpd.apache.org/docs/2.2/mod/quickreference.html

# Note .htaccess files are an overhead, this logic should be in your Apache config if possible

# httpd.apache.org/docs/2.2/howto/htaccess.html

# Techniques in here adapted from all over, including:

- # Kroc Camen: camendesign.com/.htaccess
- # perishablepress.com/press/2006/01/10/stupid-htaccess-tricks/
- # Sample .htaccess file of CMS MODx: modxcms.com

#### ###

```
### If you run a webserver other than apache, consider:
### github.com/paulirish/html5-boilerplate-server-configs
###
```

```
# ----------------------------------------------------------------------
```
# ----------------------------------------------------------------------

# Better website experience for IE users

```
# Force the latest IE version, in various cases when it may fall back to IE7 mode
```
- # github.com/rails/rails/commit/123eb25#commitcomment-118920
- # Use ChromeFrame if it's installed for <sup>a</sup> better experience for the poor IE folk

### <IfModule mod\_setenvif.c>

- <IfModule mod\_headers.c>
	- BrowserMatch MSIE ie
	- Header set X-UA-Compatible "IE=Edge,chrome=1" env=ie
- </IfModule>
- </IfModule>

#### <IfModule mod\_headers.c>

- # Because X-UA-Compatible isn't sent to non-IE (to save header bytes),
- # We need to inform proxies that content changes based on UA
	- Header append Vary User-Agent

# Cache control is set only if mod\_headers is enabled, so that's unncessary to declare </IfModule>

# ----------------------------------------------------------------------

```
# Serve cross-domain ajax requests, disabled.
# enable-cors.org
# code.google.com/p/html5security/wiki/CrossOriginRequestSecurity
# <IfModule mod headers, c>
# Header set Access-Control-Allow-Origin "*"
# </IfModule>
 # ----------------------------------------------------------------------
# Webfont access
 # ----------------------------------------------------------------------
# Allow access from all domains for webfonts.
# Alternatively you could only whitelist your
# subdomains like "sub.domain.com".
<FilesMatch "\.(ttf|otf|eot|woff|font.css)$">
  <IfModule mod_headers.c>
    Header set Access-Control-Allow-Origin "*"
  </IfModule>
</FilesMatch>
# ----------------------------------------------------------------------
```
# ----------------------------------------------------------------------

# Proper MIME type for all files

# ----------------------------------------------------------------------

## # Audio

AddType audio/ogg oga ogg AddType audio/mp4 m4a

#### # Video

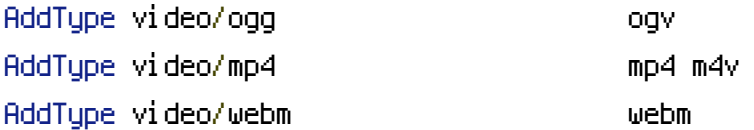

# Proper svg serving. Required for svg webfonts on iPad # twitter.com/FontSquirrel/status/14855840545

Addenis and the coding grip solution of the coding grip solution of the coding grip solution of the coding gri<br>Addenis and the coding grip solution of the coding grip solution of the coding grip solution of the coding gri

#### # Webfonts

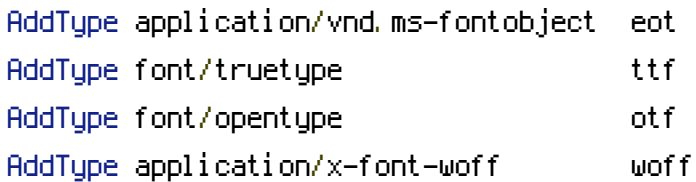

## # Assorted types

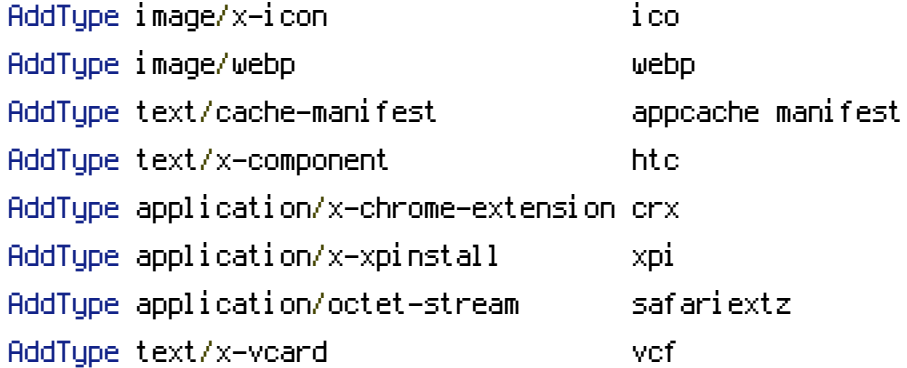

# # Allow concatenation from within specific js and css files # --------------------------------

# ----------------------------------------------------------------------

# e.g. Inside of script.combined.js you could have  $#$  <!--#include file="libs/jquery-1.5.0.min.js" --> #  $\langle$  --#include file="plugins/jquery.idletimer.js" --> # and they would be included into this single file.

# This is not in use in the boilerplate as it stands. You may # choose to name your files in this way for this advantage or # concatenate and minify them manually. # Disabled by default.

# ----------------------------------------------------------------------

# <FilesMatch "\.combined\.(js|css)\$">

- # Options +Includes
- # SetOutputFilter INCLUDES

# </FilesMatch>

# Gzip compression

# ----------------------------------------------------------------------

# Force deflate for mangled headers developer.yahoo.com/blogs/ydn/posts/2010/12/pushingbeyond-gzipping/

<IfModule mod\_setenvif.c>

<IfModule mod\_headers.c>

SetEnvIfNoCase ^(Accept-EncodXng|X-cept-Encoding|X{15}|~{15}|-{15})\$

 $^{\sim}$ ((gziplideflate)\s,?\s(gziplideflate)?|X{4,13}|~{4,13}|-{4,13})\$ HAVE\_Accept-Encoding

RequestHeader append Accept-Encoding "gzip,deflate" env=HAVE\_Accept-Encoding

</IfModule>

</IfModule>

# HTML, TXT, CSS, JavaScript, JSON, XML, HTC:

<IfModule filter\_module>

FilterDeclare COMPRESS

FilterProvider COMPRESS DEFLATE resp=Content-Type

/text/(html|css|javascript|plain|x(ml|-component))/

FilterProvider COMPRESS DEFLATE resp=Content-Type /application/(javascriptLjsonLxmlLxjavascript)/

FilterChain COMPRESS

FilterProtocol COMPRESS change=yes;byteranges=no

</IfModule>

<IfModule !mod\_filter.c>

# Legacy versions of Apache

AddOutputFilterByType DEFLATE text/html text/plain text/css application/json AddOutputFilterByType DEFLATE text/javascript application/javascript application/xjavascript

AddOutputFilterByType DEFLATE text/xml application/xml text/x-component

</IfModule>

# Webfonts and SVG: <FilesMatch "\.(ttf|otf|eot|svg)\$" > SetOutputFilter DEFLATE </FilesMatch> </IfModule>

# ---------------------------------------------------------------------- # Expires headers (for better cache control)

# ----------------------------------------------------------------------

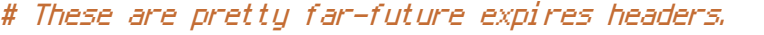

- # They assume you control versioning with cachebusting query params like
- # <script src="application.js?20100608">
- # Additionally, consider that outdated proxies may miscache
- # www.stevesouders.com/blog/2008/08/23/revving-filenames-dont-use-querystring/

# If you don't use filenames to version, lower the CSS and JS to something like # "access plus 1 week" or so.

<IfModule mod\_expires.c> ExpiresActive on

- # Perhaps better to whitelist expires rules? Perhaps. ExpiresDefault "access plus 1 month"
- # cache.appcache needs re-requests in FF 3.6 (thanks Remy ~Introducing HTML5)

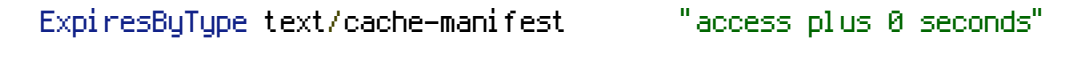

# Your document html ExpiresByType text/html "access plus 0 seconds"

#### # Data

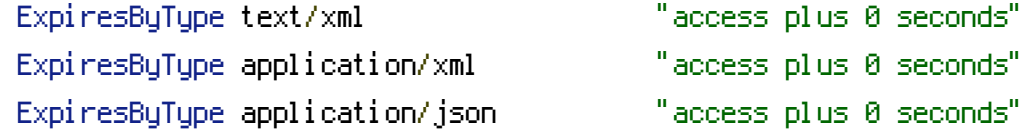

## # RSS feed

ExpiresByType application/rss+xml "access plus 1 hour"

## # Favicon (cannot be renamed)

ExpiresByType image/x-icon "access plus 1 week"

# Media: images, video, audio

ExpiresByType image/png "access plus 1 month" ExpiresByType image/jpg "access plus 1 month" ExpiresByType image/jpeg "access plus 1 month" ExpiresByType video/ogg "access plus 1 month" ExpiresByType audio/ogg "access plus 1 month" ExpiresByType video/mp4 "access plus 1 month"

ExpiresByType image/gif "access plus 1 month" ExpiresByType video/webm "access plus 1 month" # HTC files (css3pie)

ExpiresByType text/x-component "access plus 1 month" # Webfonts ExpiresByType font/truetype "access plus 1 month" ExpiresByType font/opentype "access plus 1 month" ExpiresByType application/x-font-woff "access plus 1 month" ExpiresByType image/svg+xml "access plus 1 month" ExpiresByType application/vnd.ms-fontobject "access plus 1 month" # CSS and JavaScript ExpiresByType text/css "access plus 1 year" ExpiresByType application/javascript "access plus 1 year" ExpiresByType text/javascript "access plus 1 year" <IfModule mod\_headers.c> Header append Cache-Control "public" </IfModule> </IfModule> # ---------------------------------------------------------------------- # ETag removal # ---------------------------------------------------------------------- # FileETag None is not enough for every server. <IfModule mod\_headers.c> Header unset ETag </IfModule> # Since we're sending far-future expires, we don't need ETags for # static content. # developer.yahoo.com/performance/rules.html#etags FileETag None # ---------------------------------------------------------------------- # Stop screen flicker in IE on CSS rollovers # ----------------------------------------------------------------------

# The following directives stop screen flicker in IE on CSS rollovers - in

# combination with the "ExpiresByType" rules for images (see above). If # needed, un-comment the following rules.

# BrowserMatch "MSIE" brokenvary=1 # BrowserMatch "Mozilla/4.[0-9]{2}" brokenvary=1 # BrowserMatch "Opera" !brokenvary # SetEnvIf brokenvary 1 force-no-vary

# ----------------------------------------------------------------------

# Cookie setting from iframes

# ----------------------------------------------------------------------

# Allow cookies to be set from iframes (for IE only) # If needed, uncomment and specify <sup>a</sup> path or regex in the Location directive

# <IfModule mod\_headers.c> # <Location /> # Header set P3P "policyref=\"/w3c/p3p.xml\", CP=\"IDC DSP COR ADM DEVi TAIi PSA PSD IVAi IVDi CONi HIS OUR IND CNT\""

# </Location>

# </IfModule>

# ---------------------------------------------------------------------- # Start rewrite engine # ----------------------------------------------------------------------

# Turning on the rewrite engine is necessary for the following rules and features. # FollowSymLinks must be enabled for this to work.

<IfModule mod\_rewrite.c> Options +FollowSymlinks RewriteEngine On </IfModule> # ---------------------------------------------------------------------- # Suppress or force the "www." at the beginning of URLs # ----------------------------------------------------------------------

# The same content should never be available under two different URLs - especially not with and # without "www." at the beginning, since this can cause SEO problems (duplicate content). # That's why you should choose one of the alternatives and redirect the other one.

# without "www." at the beginning, since this can cause SEO problems (duplicate content).

# By default option 1 (no "www.") is activated. Remember: Shorter URLs are sexier. # no-www.org/faq.php?q=class\_b

# If you rather want to use option 2, just comment out all option 1 lines # and uncomment option 2. # IMPORTANT: NEVER USE BOTH RULES AT THE SAME TIME!

# ----------------------------------------------------------------------

# Option 1: # Rewrite "www.domain.com -> domain.com"

 $\langle$ IfModule mod rewrite.c $\rangle$ RewriteCond %{HTTPS} !=on RewriteCond %{HTTP\_HOST} ^www\.(.+)\$ [NC] RewriteRule ^(.\*)\$ http://%1/\$1 [R=301,L] </IfModule>

# ----------------------------------------------------------------------

# Option 2: # To rewrite "domain.com -> www.domain.com" uncomment the following lines. # Be aware that the following rule might not be <sup>a</sup> good idea if you # use "real" subdomains for certain parts of your website.

# <IfModule mod\_rewrite.c>

- # RewriteCond %{HTTPS} !=on
- # RewriteCond %{HTTP\_HOST} !^www\..+\$ [NC]
- # RewriteCond %{HTTP\_HOST} (.+)\$ [NC]
- # RewriteRule ^(.\*)\$ http://www.%1/\$1 [R=301,L]
- # </IfModule>

# ----------------------------------------------------------------------

# Built-in filename-based cache busting

# -----------------------------

# If you're not using the build script to manage your filename version revving, # you might want to consider enabling this, which will route requests for # /css/style.20110203.css to /css/style.css

# To understand why this is important and <sup>a</sup> better idea than all.css?v1231, # read: github.com/paulirish/html5-boilerplate/wiki/Version-Control-with-Cachebusting

# Uncomment to enable. # <IfModule mod\_rewrite.c> # RewriteCond %{REQUEST\_FILENAME} !-f # RewriteCond %{REQUEST\_FILENAME} !-d # RewriteRule ^(.+)\.(\d+)\.(js|css|png|jpg|gif)\$ \$1.\$3 [L] # </IfModule>

# ---------------------------------------------------------------------- # Prevent SSL cert warnings # ----------------------------------------------------------------------

# Rewrite secure requests properly to prevent SSL cert warnings, e.g. prevent # https://www.domain.com when your cert only allows https://secure.domain.com # Uncomment the following lines to use this feature.

# <IfModule mod\_rewrite.c>

# RewriteCond %{SERVER\_PORT} !^443

# /css/style.20110203.css to /css/style.css

- # RewriteRule (.\*) https://example-domain-please-change-me.com/\$1 [R=301,L]
- # </IfModule>

# ----------------------------------------------------------------------

# Prevent 404 errors for non-existing redirected folders

# ----------------------------------------------------------------------

# without -MultiViews, Apache will give <sup>a</sup> 404 for <sup>a</sup> rewrite if <sup>a</sup> folder of the same name does not exist

# e.g. /blog/hello : webmasterworld.com/apache/3808792.htm

## Options -MultiViews

# ----------------------------------------------------------------------

# Custom 404 page # ----------------------------------------------------------------------

# You can add custom pages to handle 500 or 403 pretty easily, if you like. ErrorDocument 404 /404.html

# ---------------------------------------------------------------------- # UTF-8 encoding # ----------------------------------------------------------------------

# Use UTF-8 encoding for anything served text/plain or text/html AddDefaultCharset utf-8

# Force UTF-8 for <sup>a</sup> number of file formats AddCharset utf-8 .html .css .js .xml .json .rss

# ----------------------------------------------------------------------

# A little more security

# ----------------------------------------------------------------------

# Do we want to advertise the exact version number of Apache we're running? # Probably not. ## This can only be enabled if used in httpd.conf - It will not work in .htaccess

# ServerTokens Prod

# "-Indexes" will have Apache block users from browsing folders without <sup>a</sup> default document # Usually you should leave this activated, because you shouldn't allow everybody to surf through

# every folder on your server (which includes rather private places like CMS system folders).

Options -Indexes

```
# Block access to "hidden" directories whose names begin with a period. This
# includes directories used by version control systems such as Subversion or Git.
```
<IfModule mod\_rewrite.c>

RewriteRule " $(^{\circ}$ ( $^{\circ}$ /) $\mathcal{N}$ ." - [F]

</IfModule>

```
# If your server is not already configured as such, the following directive
# should be uncommented in order to set PHP's register_globals option to OFF.
# This closes a major security hole that is abused by most XSS (cross-site
# scripting) attacks. For more information: http://php.net/register_globals
#
# IF REGISTER_GLOBALS DIRECTIVE CAUSES 500 INTERNAL SERVER ERRORS :
#
```
# Your server does not allow PHP directives to be set via .htaccess. In that # case you must make this change in your php.ini file instead. If you are # using <sup>a</sup> commercial web host, contact the administrators for assistance in # doing this. Not all servers allow local php.ini files, and they should # include all PHP configurations (not just this one), or you will effectively # reset everything to PHP defaults. Consult www.php.net for more detailed # information about setting PHP directives.

# php\_flag register\_globals Off

# Rename session cookie to something else, than PHPSESSID # php\_value session.name sid

# Do not show you are using php # php\_flag expose\_php Off

# Level of log detail - log all errors # php\_value error\_reporting -1

# Write errors to log file # php\_flag log\_errors On

# Do not display errors in browser (production - Off, development - On) # php\_flag display\_errors Off

# Do not display startup errors (production - Off, development - On) # php\_flag display\_startup\_errors Off

# Format errors in plain text # php\_flag html\_errors Off

# Show multiple occurrence of error # php\_flag ignore\_repeated\_errors Off

# Show same errors from different sources # php\_flag ignore\_repeated\_source Off

# Size limit for error messages # php\_value log\_errors\_max\_len 1024

# Don't precede error with string (doesn't accept empty string, use whitespace if you need)

need)

# php\_value error\_prepend\_string " "

# Don't prepend to error (doesn't accept empty string, use whitespace if you need) # php\_value error\_append\_string " "

# Increase cookie security

<IfModule php5\_module>

php\_value session.cookie\_httponly true </IfModule>

RewriteCond %{REQUEST\_FILENAME} !-f RewriteRule  $^{\sim}$ (.\*)\$ index.php [QSA,L]